#### Kathie Nichols' CoDel

present by Van Jacobson to the IETF-84 Transport Area Open Meeting 30 July 2012 Vancouver, Canada

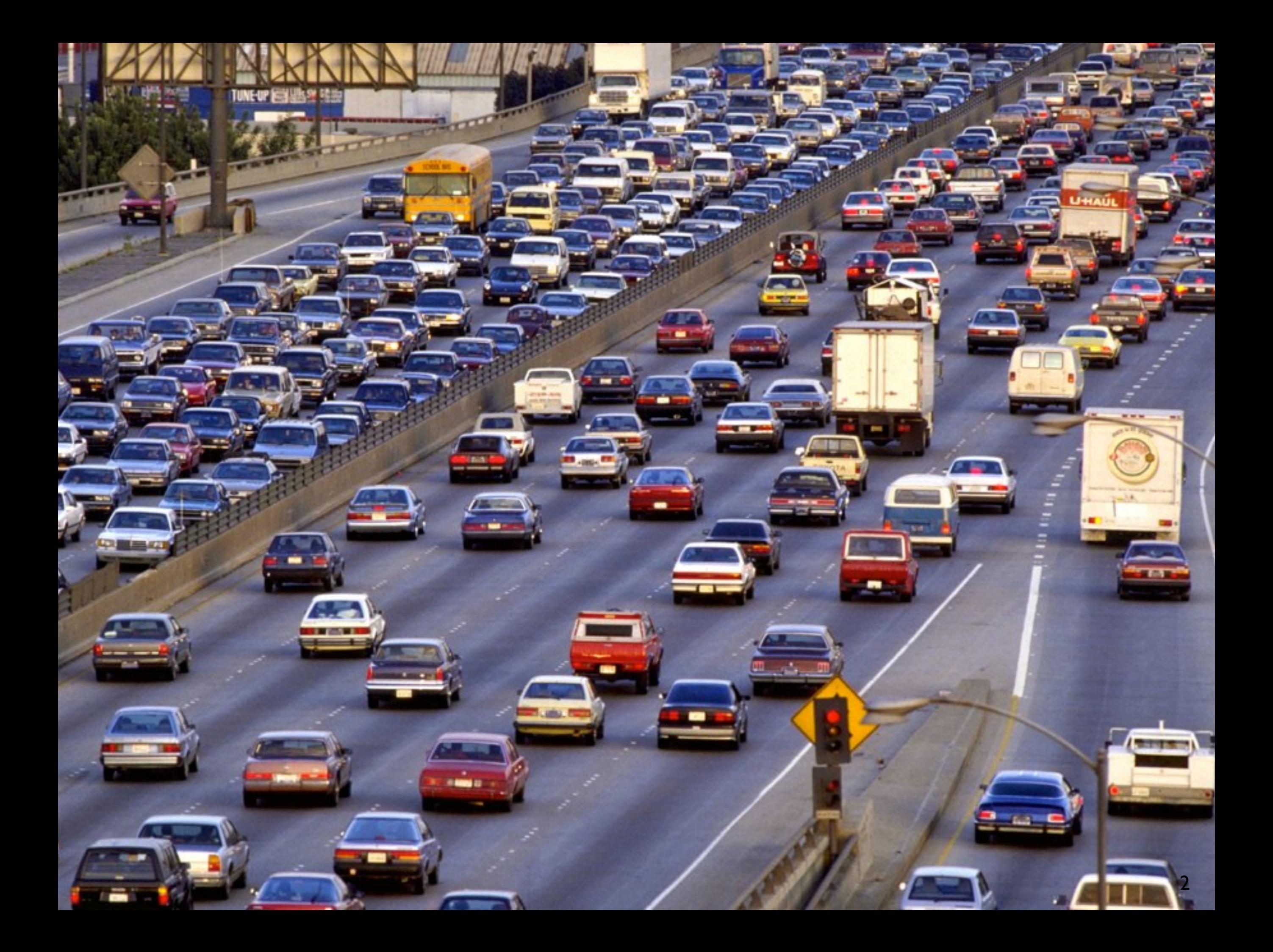

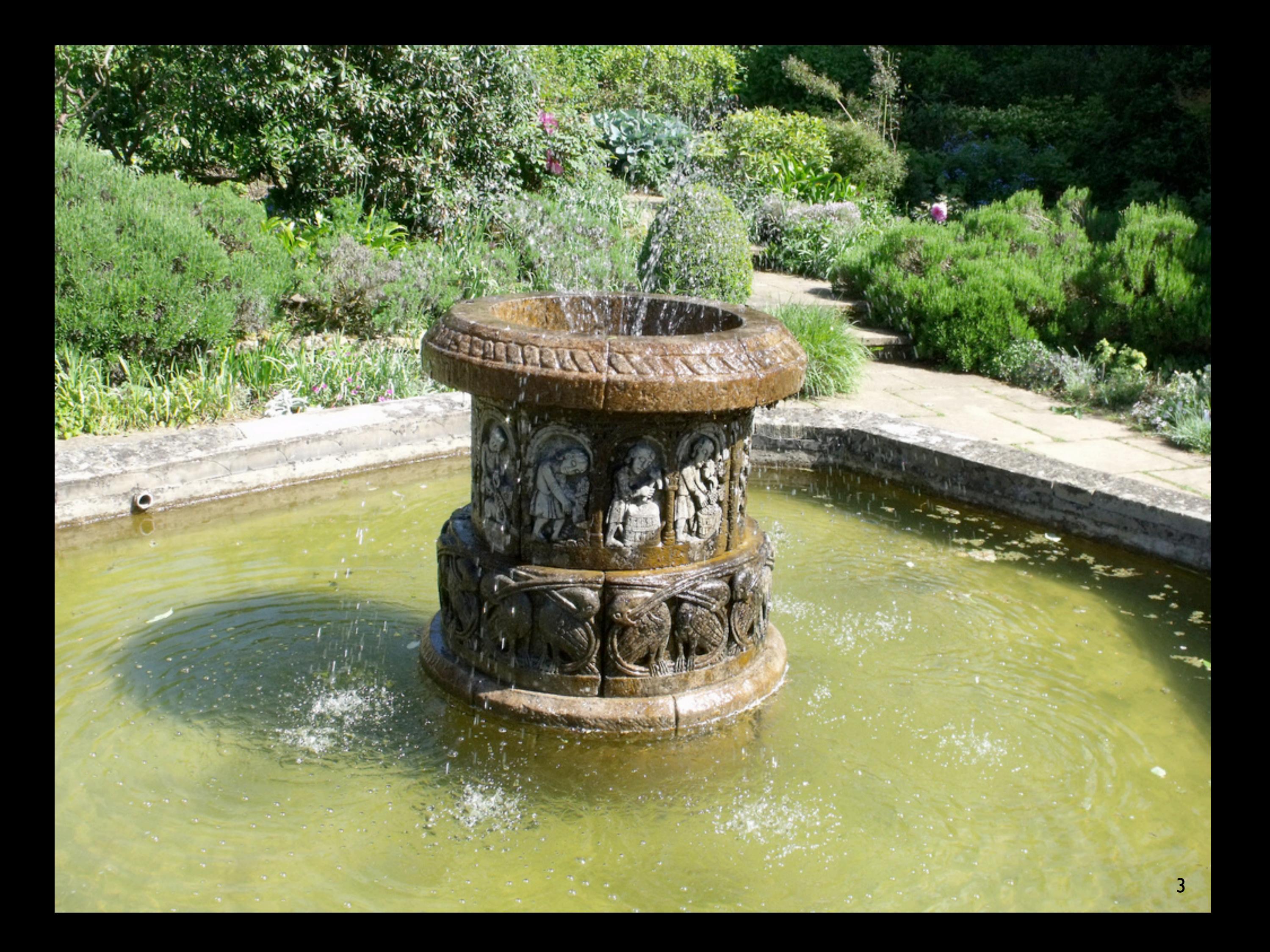

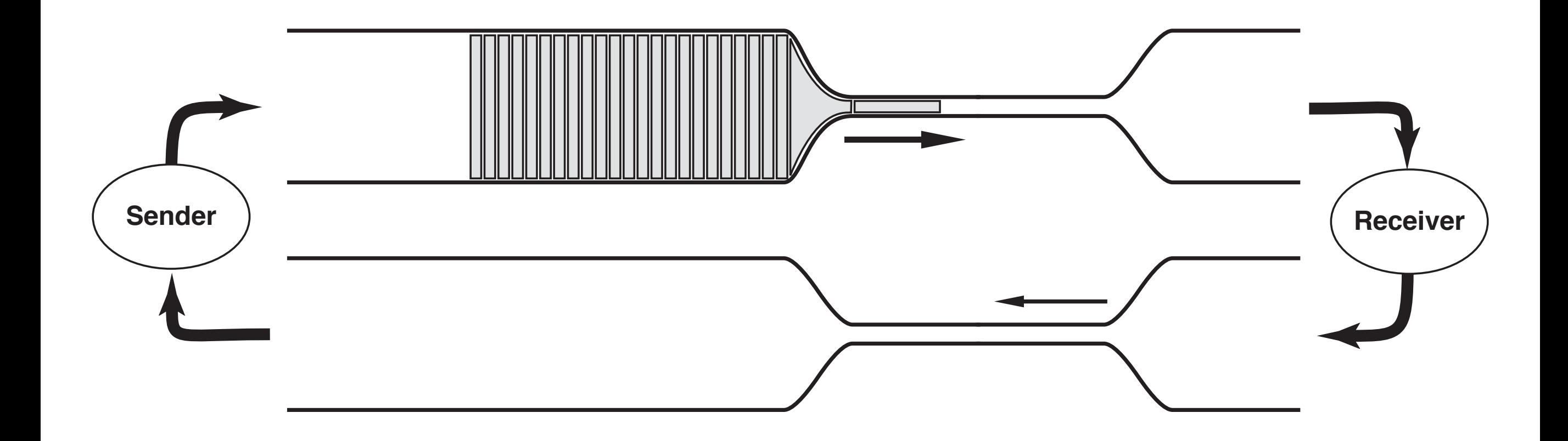

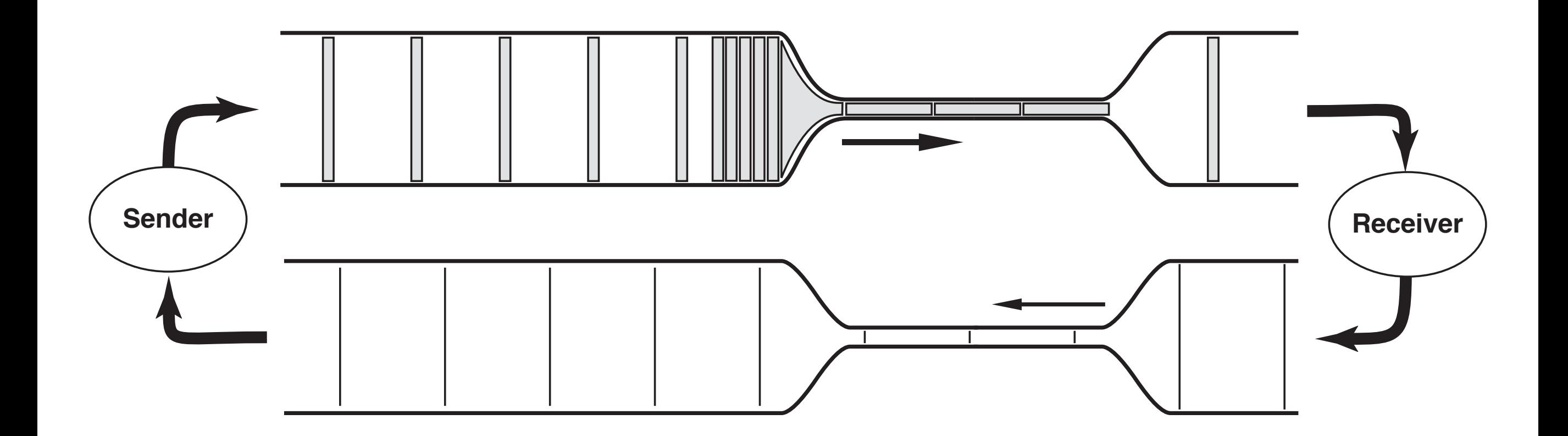

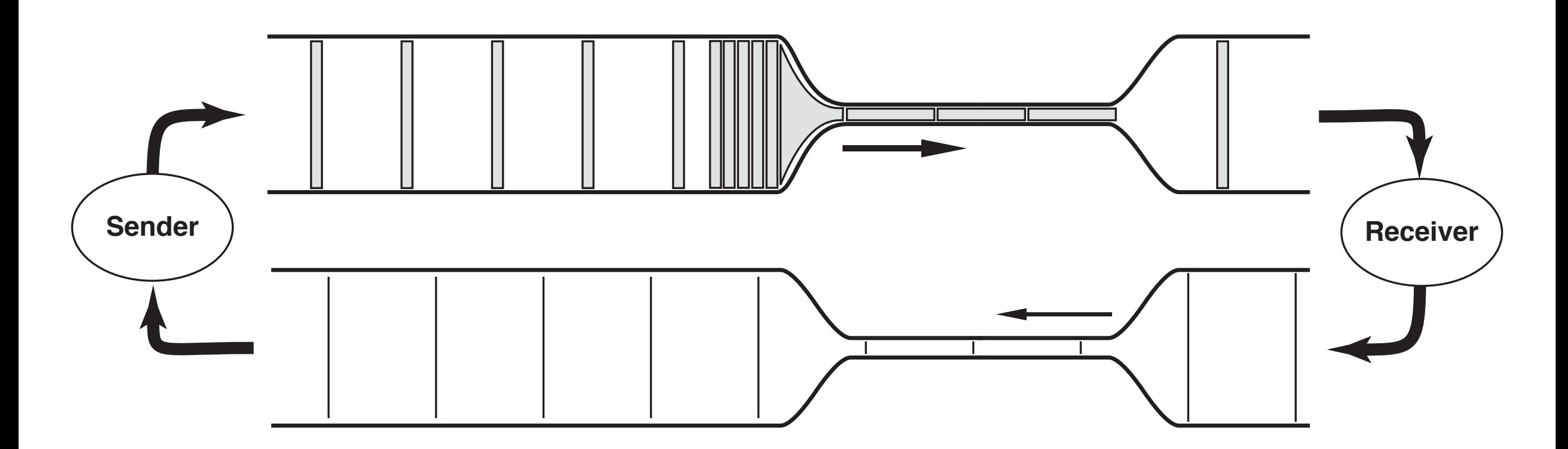

- Queue forms at a bottleneck
- There's probably just one bottleneck (each flow sees exactly one)
- ➡ Choices: can move the queue (by making a new bottleneck) or control it.

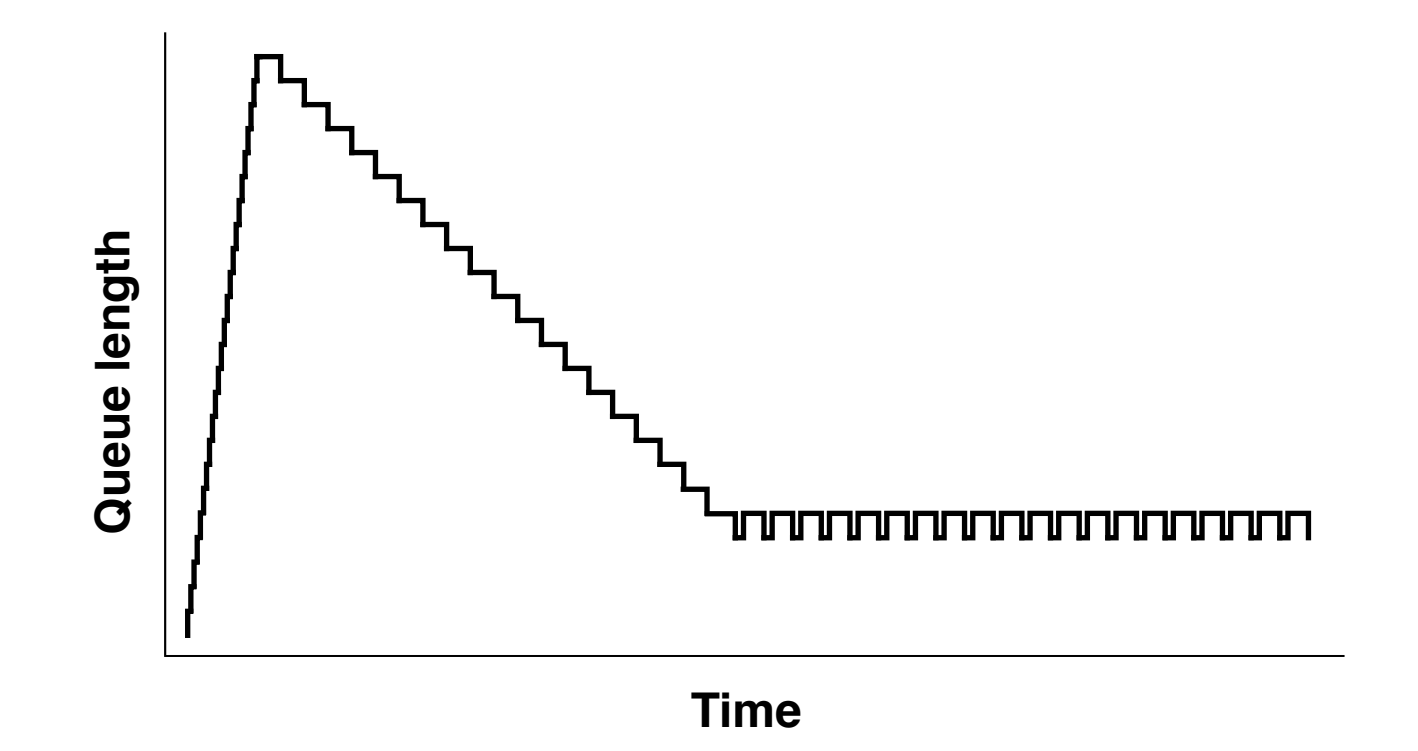

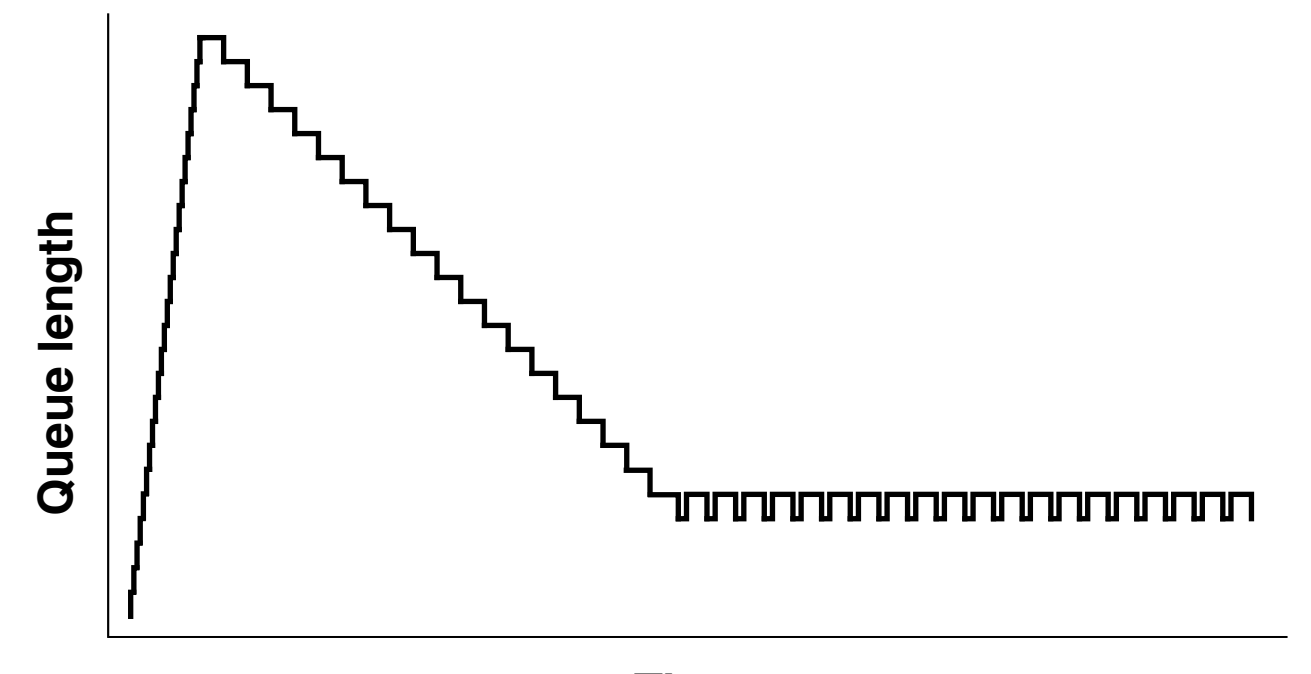

**Time**

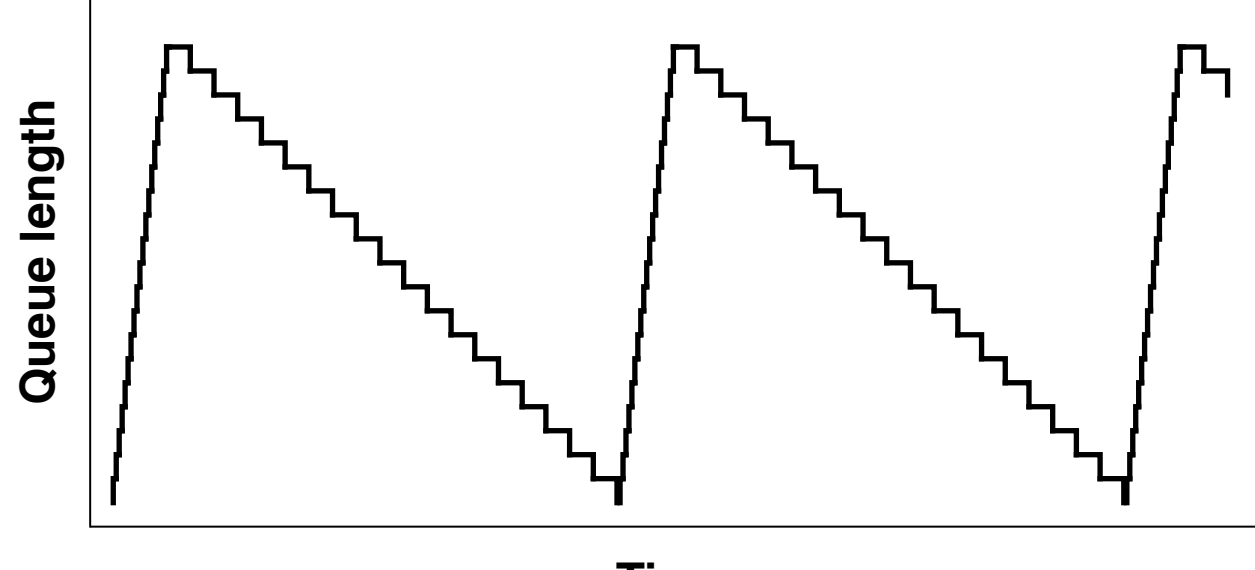

**Time**

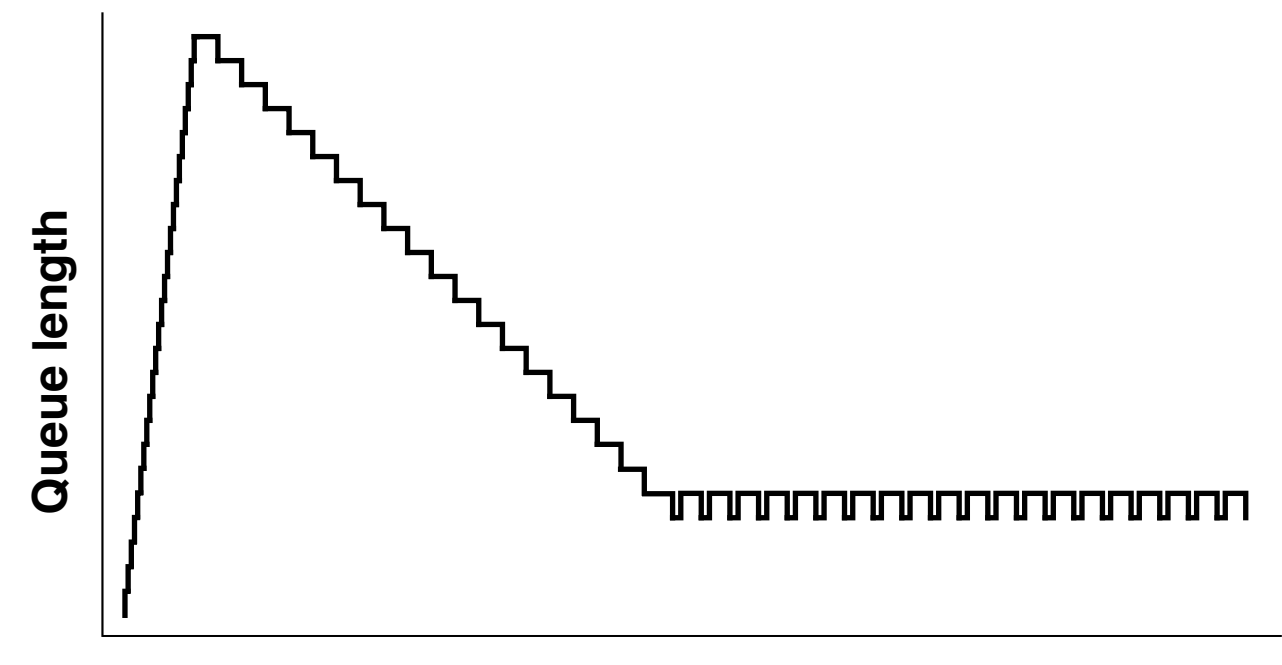

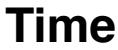

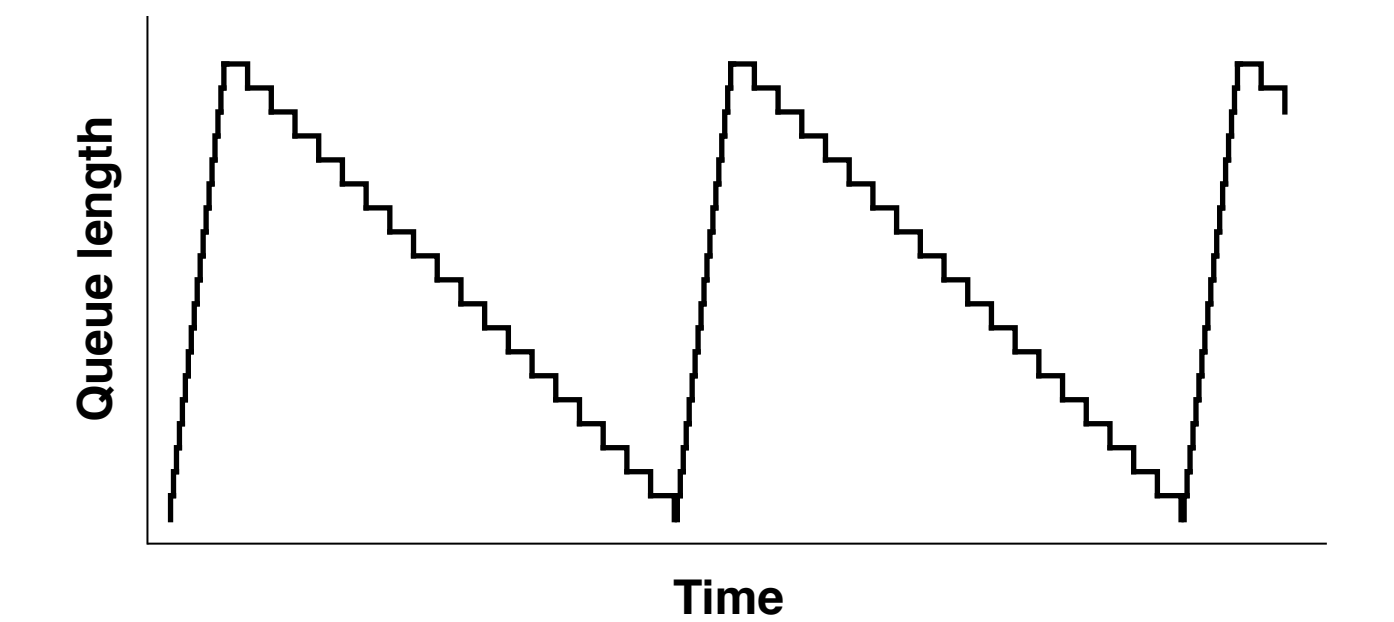

- Good queue goes away in an RTT, bad queue hangs around.
- queue length min() over a sliding window measures bad queue ...
- $\rightarrow$  ... as long as window is at least an RTT wide.

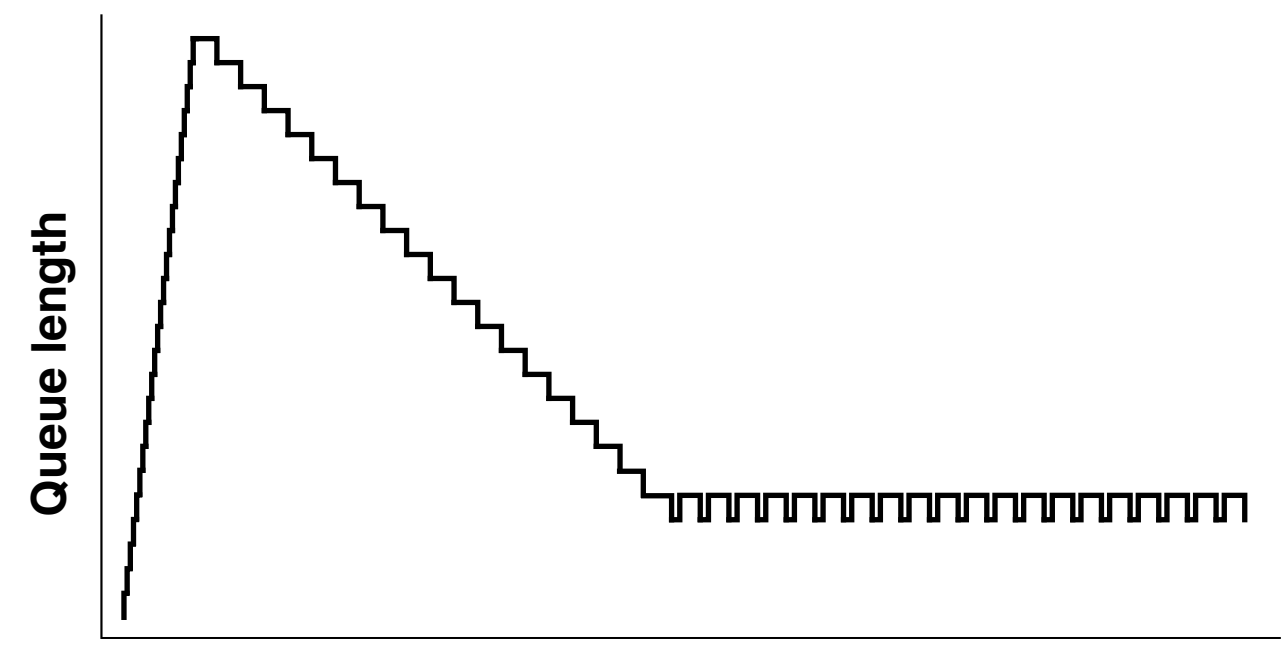

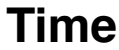

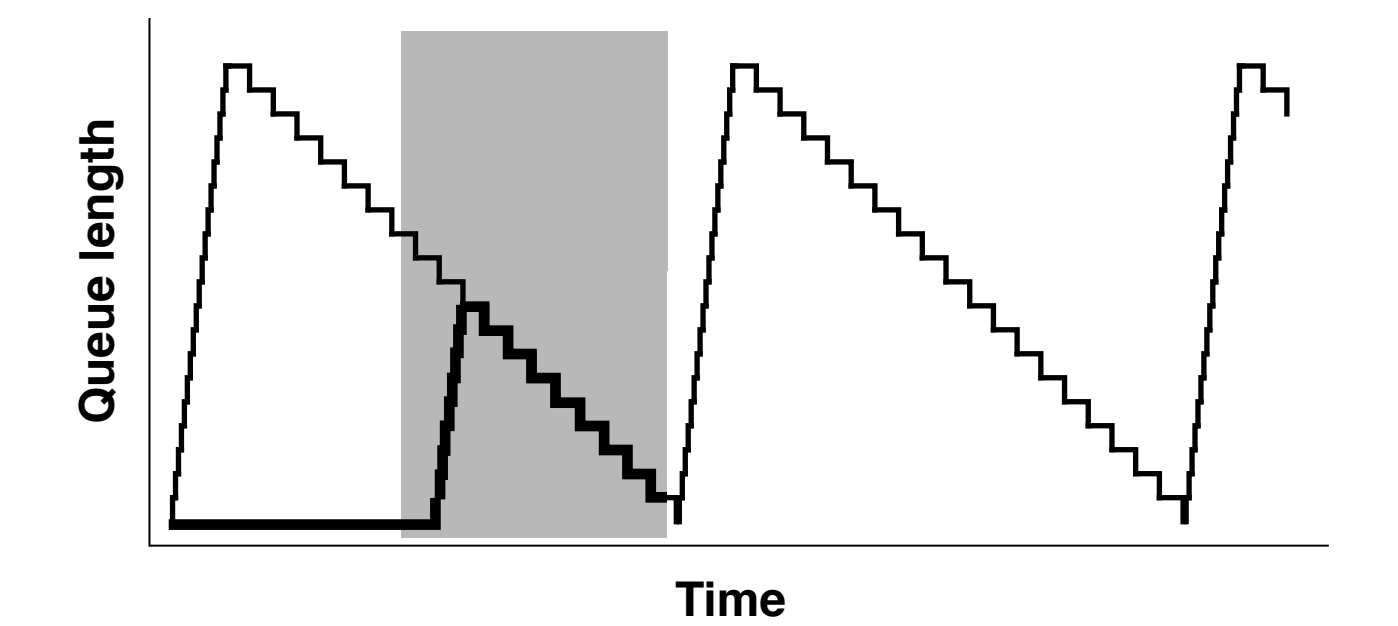

- Good queue goes away in an RTT, bad queue hangs around.
- $\rightarrow$  tracking min() in a sliding window gives bad queue ...
- $\rightarrow$  ... as long as window is at least an RTT wide.

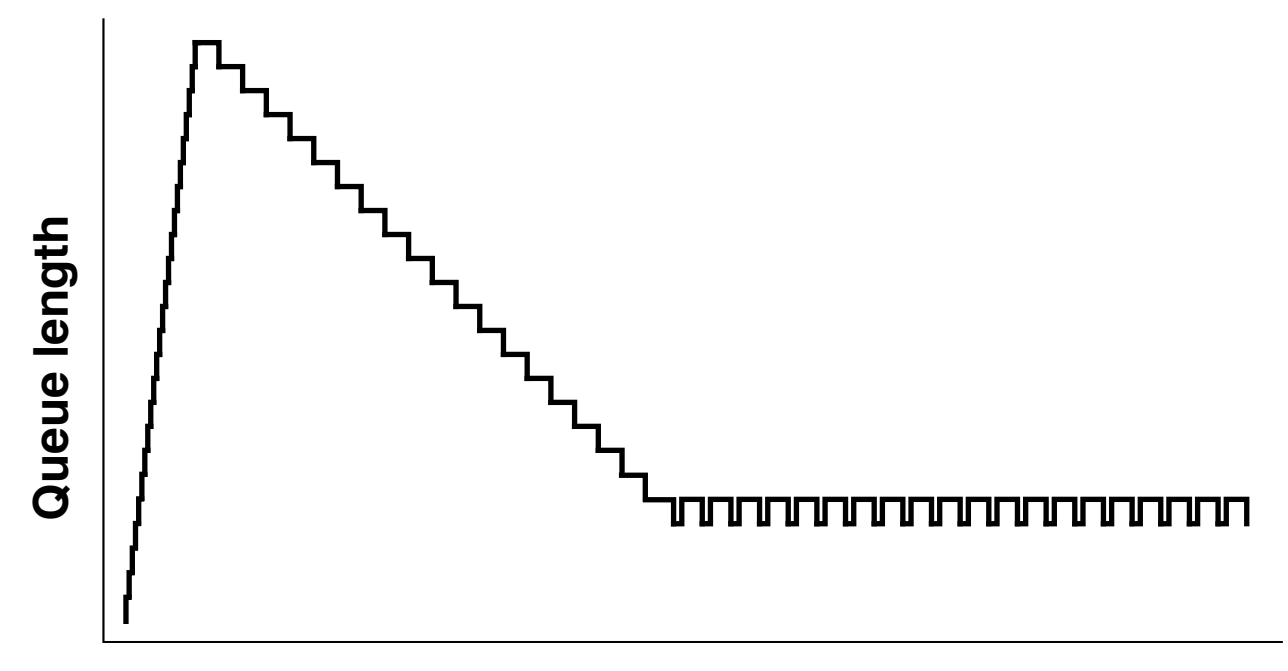

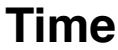

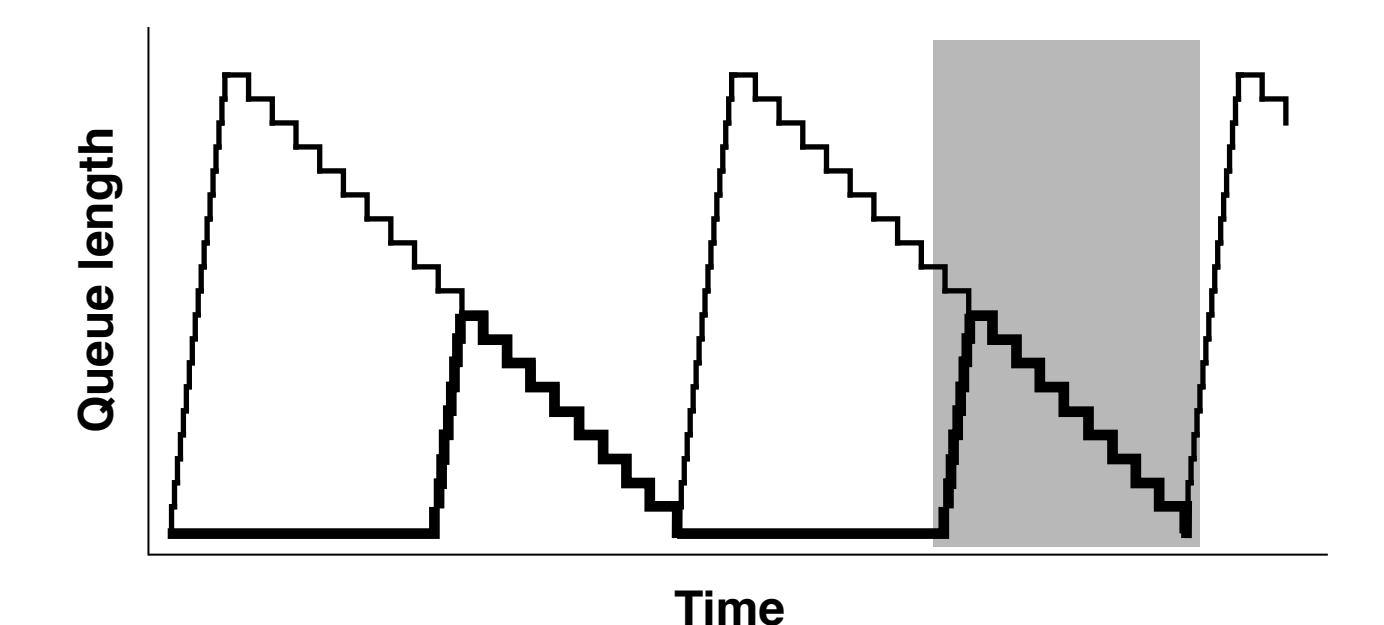

- Good queue goes away in an RTT, bad queue hangs around.
- $\rightarrow$  tracking min() in a sliding window gives bad queue ...
- $\rightarrow$  ... as long as window is at least an RTT wide.

# How big is the queue?

- Can measure size in bytes
	- interesting if worried about overflow
	- requires output bandwidth to compute delay
- Can measure packet's sojourn time – direct measure of delay
	- easy (no enque/deque coupling so works with any packet pipeline).

## Sojourn Time

- Works with time-varying output bandwidth (e.g., wireless and shared links)
- Better behaved than queue length no high frequency phase noise
- Includes everything that affects packet so works for multi-queue links

#### Two views of a Queue

Top graph is sojourn time, bottom is queue size.

(one ftp  $+$  web traffic; 10Mbps bottleneck; 80ms RTT; TCP Reno)

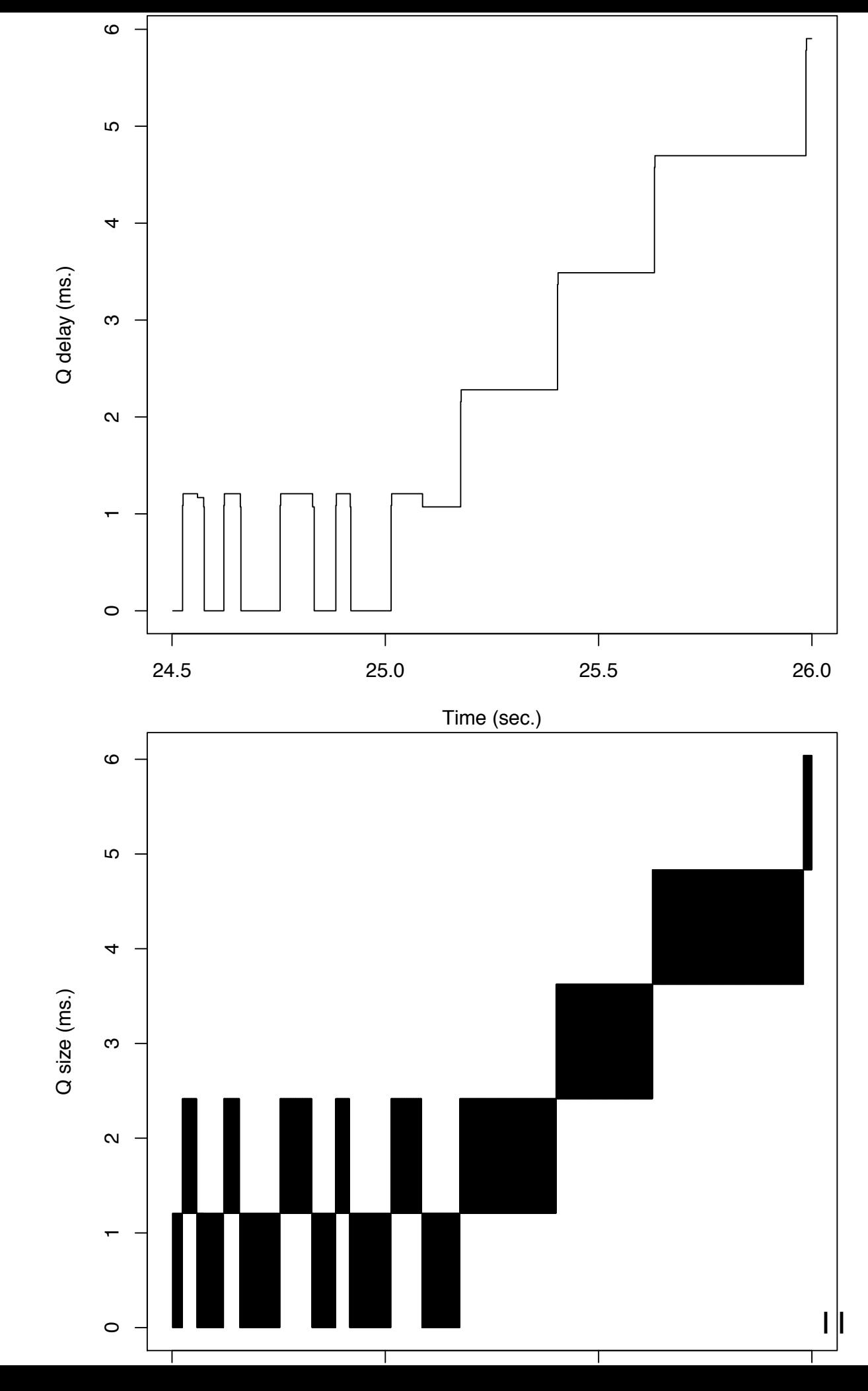

#### Two views of a Queue

Top graph is sojourn time, bottom is queue size.

(one ftp  $+$  web traffic; 10Mbps bottleneck; 80ms RTT; TCP Reno)

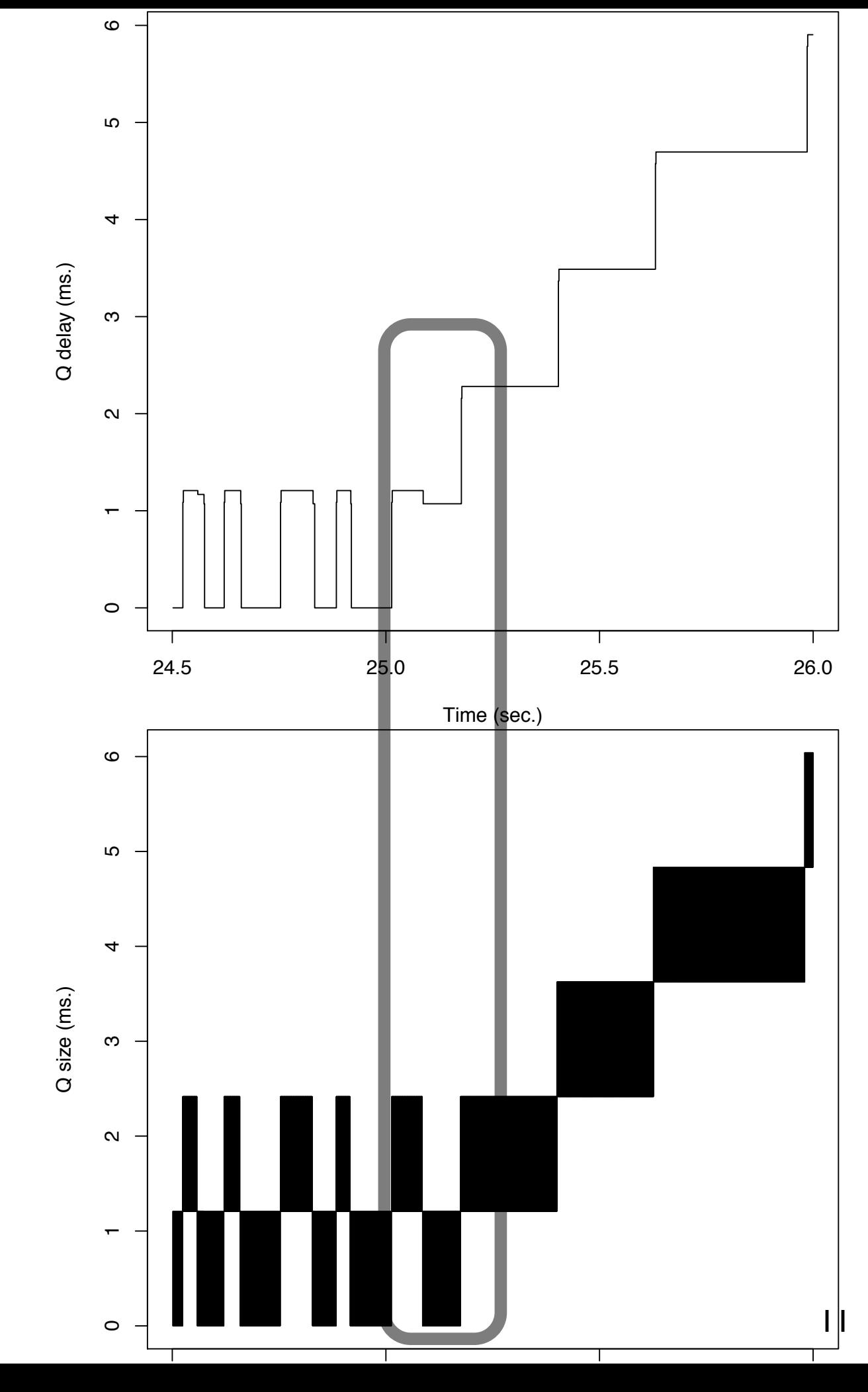

#### Two views of a Queue

Top graph is sojourn time, bottom is queue size.

(one ftp  $+$  web traffic; 10Mbps bottleneck; 80ms RTT; TCP Reno)

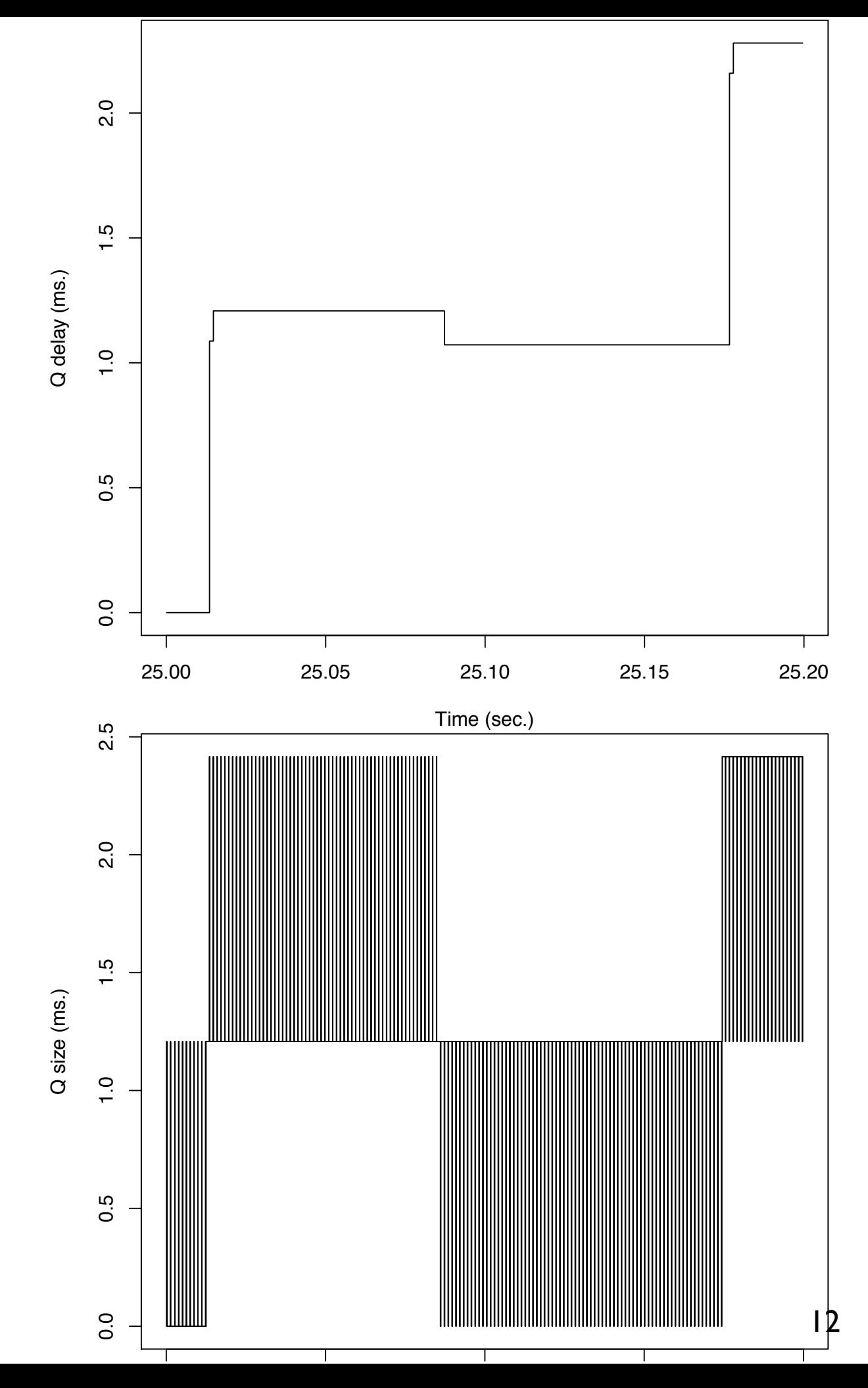

### Multi-Queue behavior

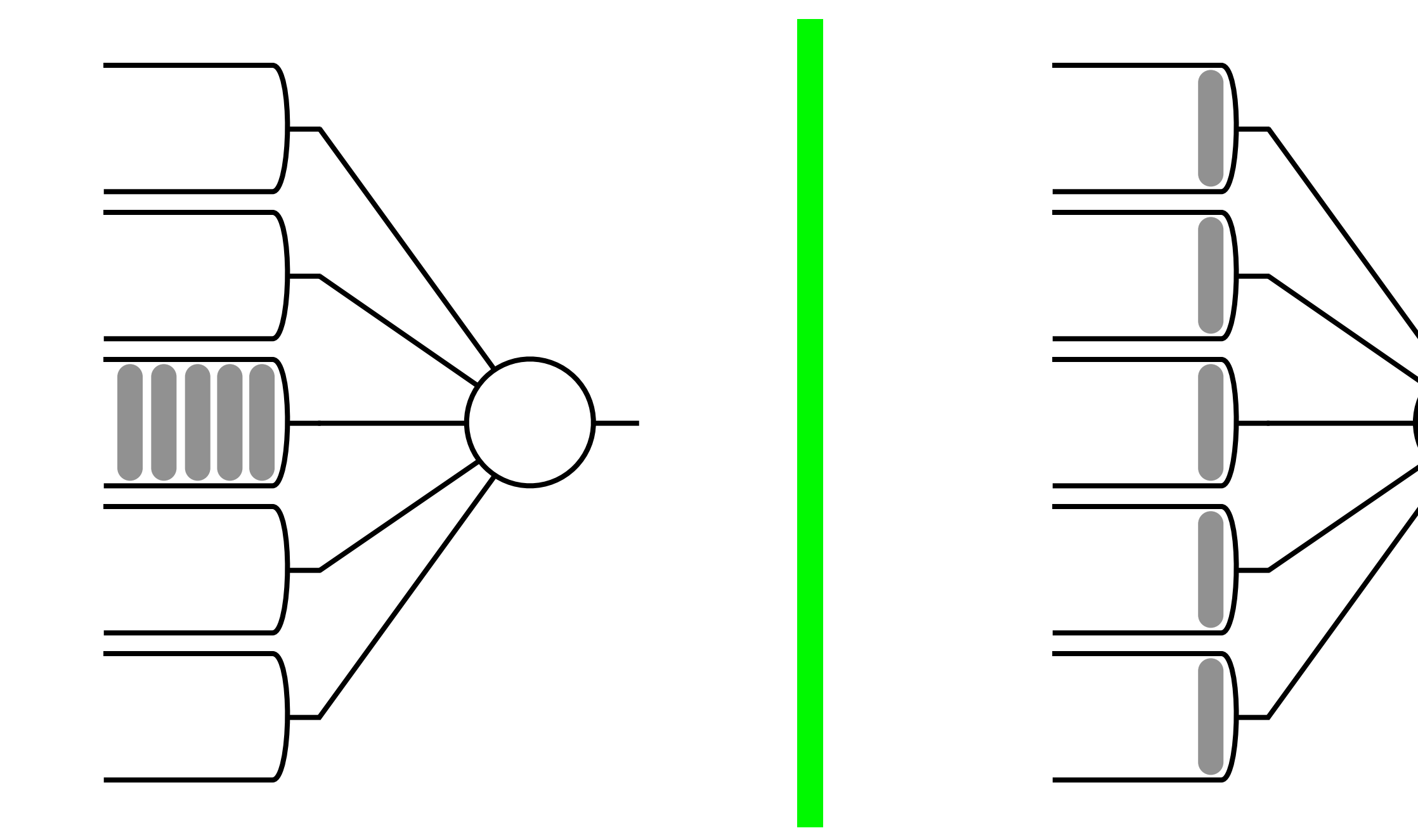

# Controlling Queue

a) Measure what you've got

b) Decide what you want

c) If (a) isn't (b), move it toward (b)

# Controlling Queue

a) Measure what you've got

**Estimator** 

- b) Decide what you want
- c) If (a) isn't (b), move it toward (b)
- Setpoint
- Control loop

## How much 'bad' queue do we want?

- Can't let the link go idle (need one or two MTU of backlog)
- More than this will give higher utilization at low degree of multiplexing (1-3 bulk xfers) at the cost of higher delay
- Can the trade-off be quantified?

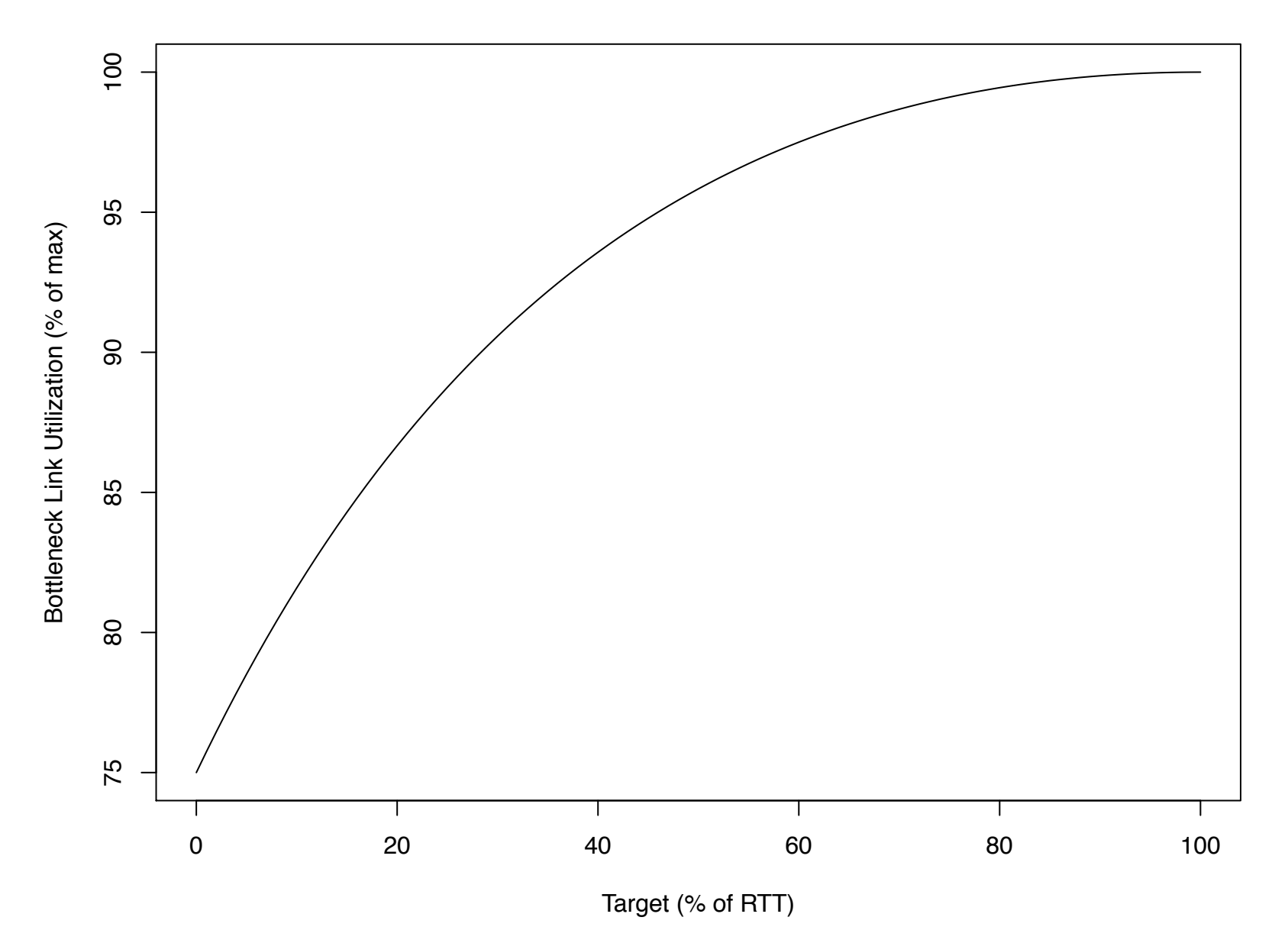

**Power vs. Target for a Reno TCP**

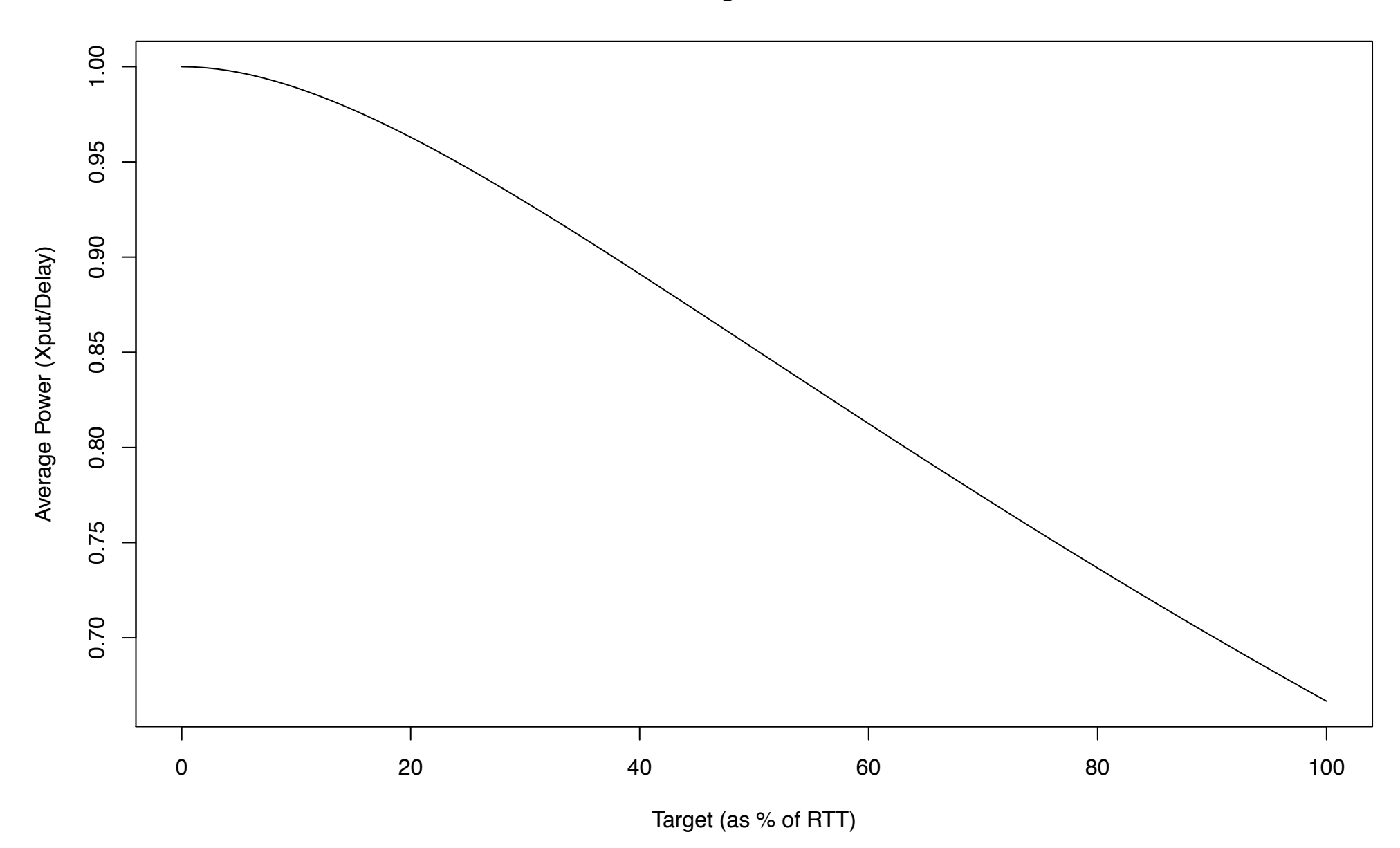

**Power vs. Target for a Reno TCP**

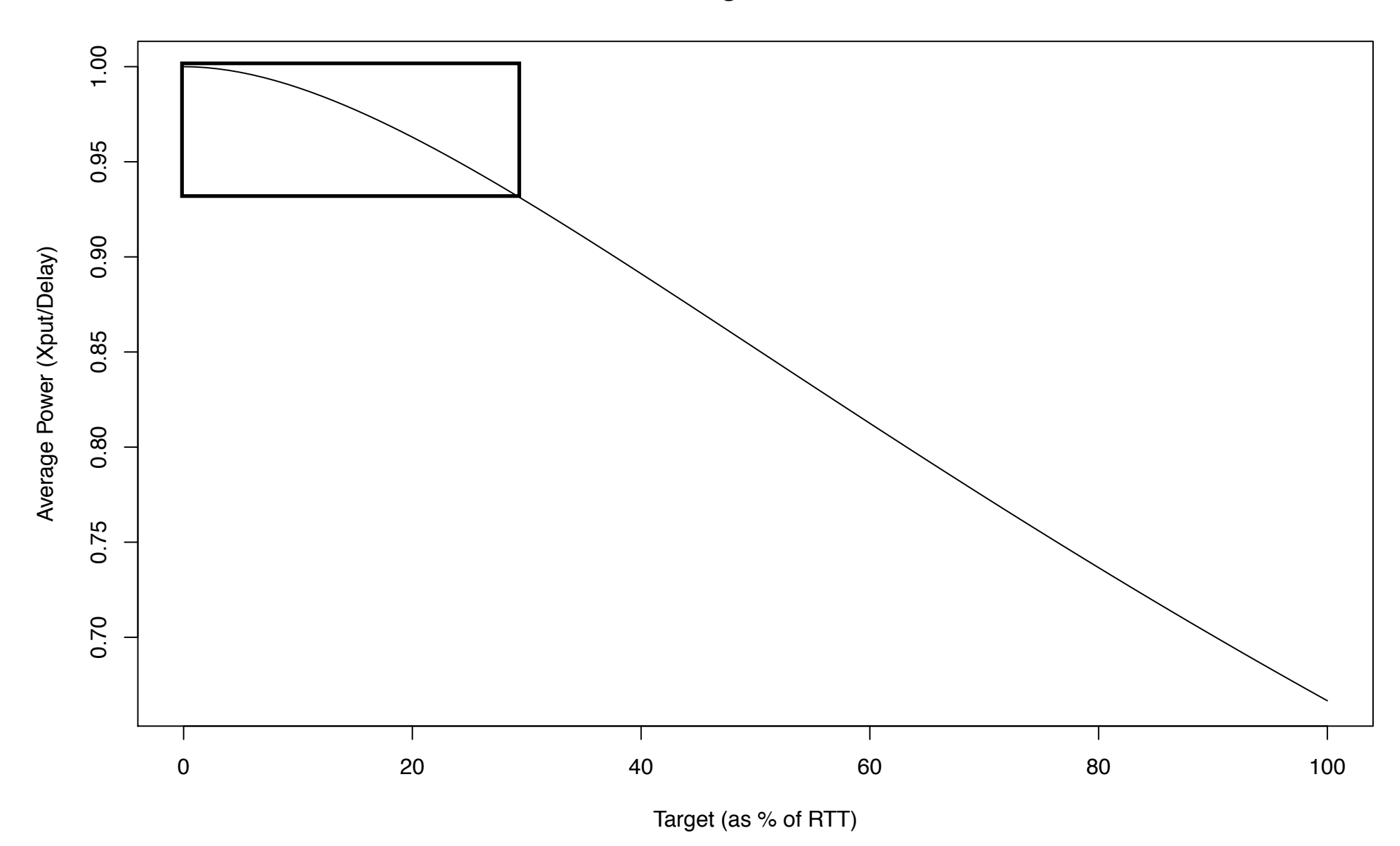

**Power vs. Target for a Reno TCP**

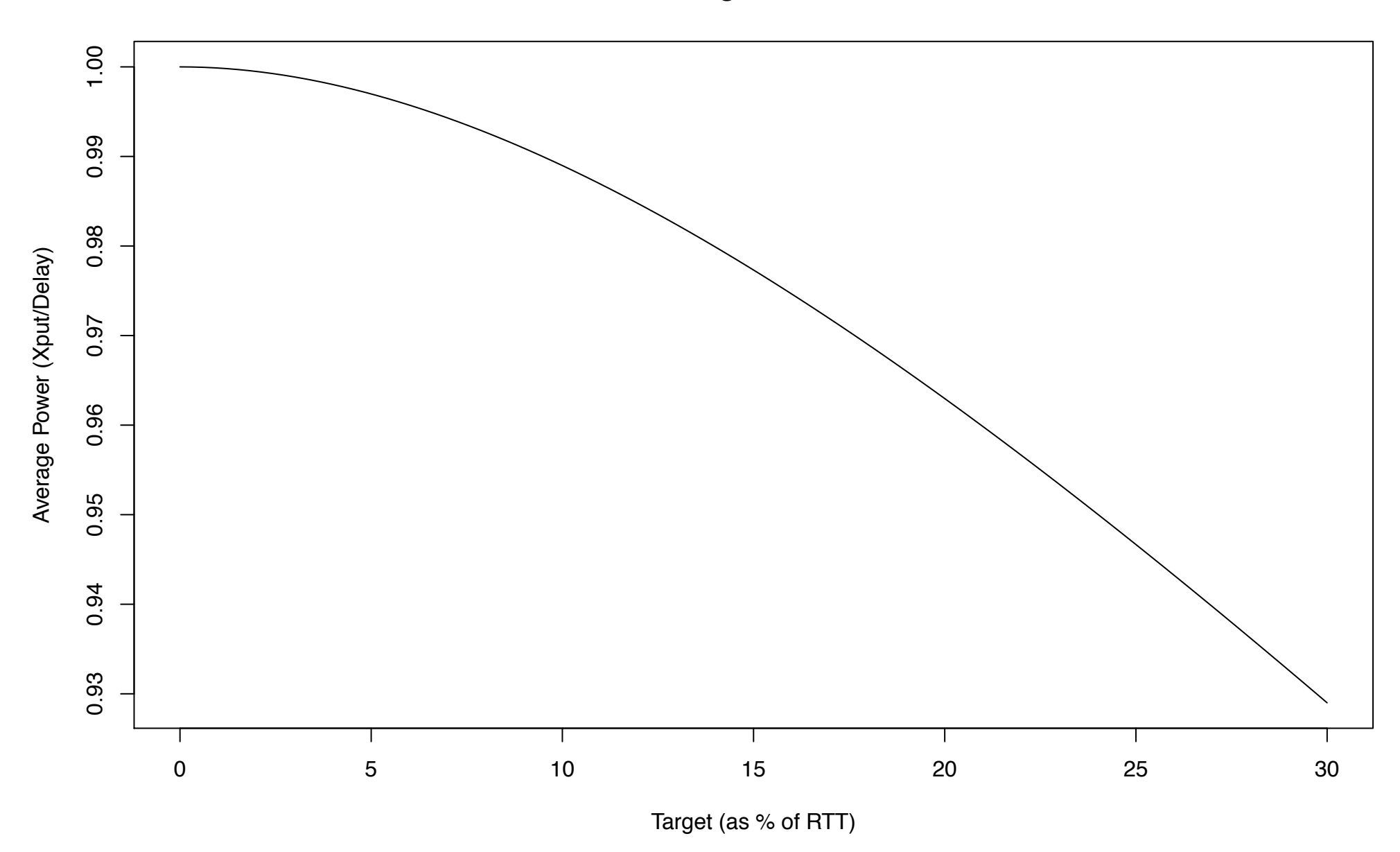

**Power vs. Target for a Reno TCP**

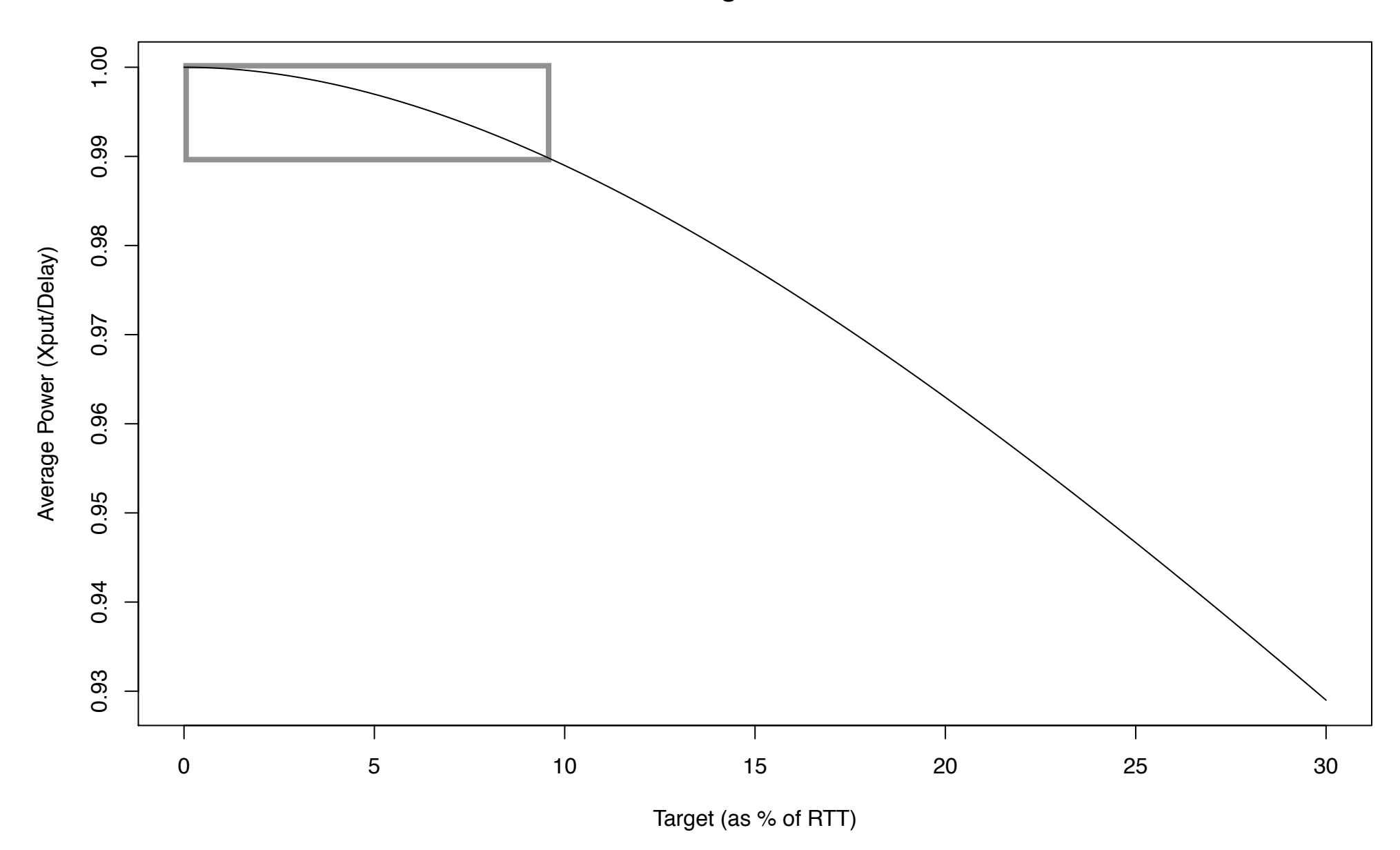

• Setpoint target of 5% of nominal RTT (5ms) for 100ms RTT) yields substantial utilization improvement for small added delay.

- Setpoint target of 5% of nominal RTT (5ms) for 100ms RTT) yields substantial utilization improvement for small added delay.
- Result holds independent of bandwidth and congestion control algorithm (tested with Reno, Cubic & Westwood).
- Setpoint target of 5% of nominal RTT (5ms for 100ms RTT) yields substantial utilization improvement for small added delay.
- Result holds independent of bandwidth and congestion control algorithm (tested with Reno, Cubic & Westwood).
- ➡ CoDel has no free parameters: runningmin window width determined by worstcase expected RTT and target is a fixed fraction of same RTT.

## Algorithm & Control Law

#### (see I-D, CACM paper and Linux kernels >= 3.5)

Eric Dumazet has combined CoDel with a simple SFQ (256-1024 buckets with RR service discipline). Cost in state & cycles is small and improvement is big.

- provides isolation protects low rate CBR and web for a better user experience. Makes IW10 concerns a non-issue.
- gets rid of bottleneck bi-directional traffic problems ('ack-compression' burstiness)
- improves flow mixing for better network performance (reduce HoL blocking)
- ➡ Since we're adding code, add fqcodel, not codel.

## Where are we?

- thanks to Jim Gettys and the ACM, have dead-tree publication to protect ideas
- un-encumbered code (BSD/GPL dual-license) available for ns2, ns3 & linux
- in both simulation and real deployment, CoDel does no harm – it either does nothing or reduces delay without affecting xput.

## What needs to be done

- Still looking at parts of the algorithm but changes likely to be 2nd order.
- Would like to see CoDel on both ends of every home/small-office access link but:
	- We need to know more about how traffic behaves on particular bottlenecks (wi-fi, 3G cellular, cable modem)
	- There are system issues with deployment

# Deployment Issues

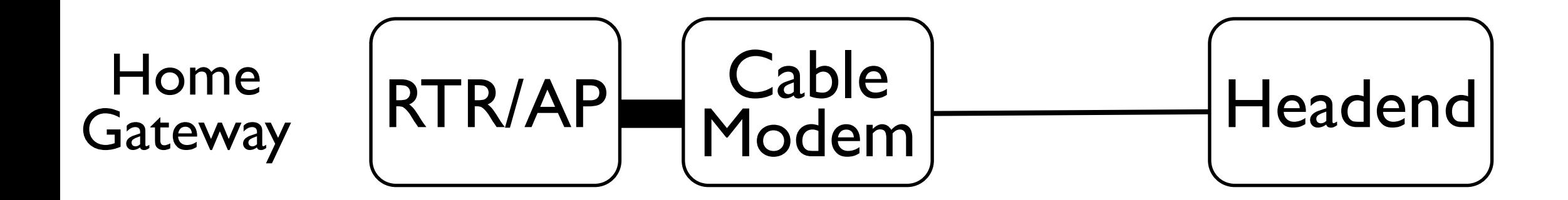

# Deployment Issues

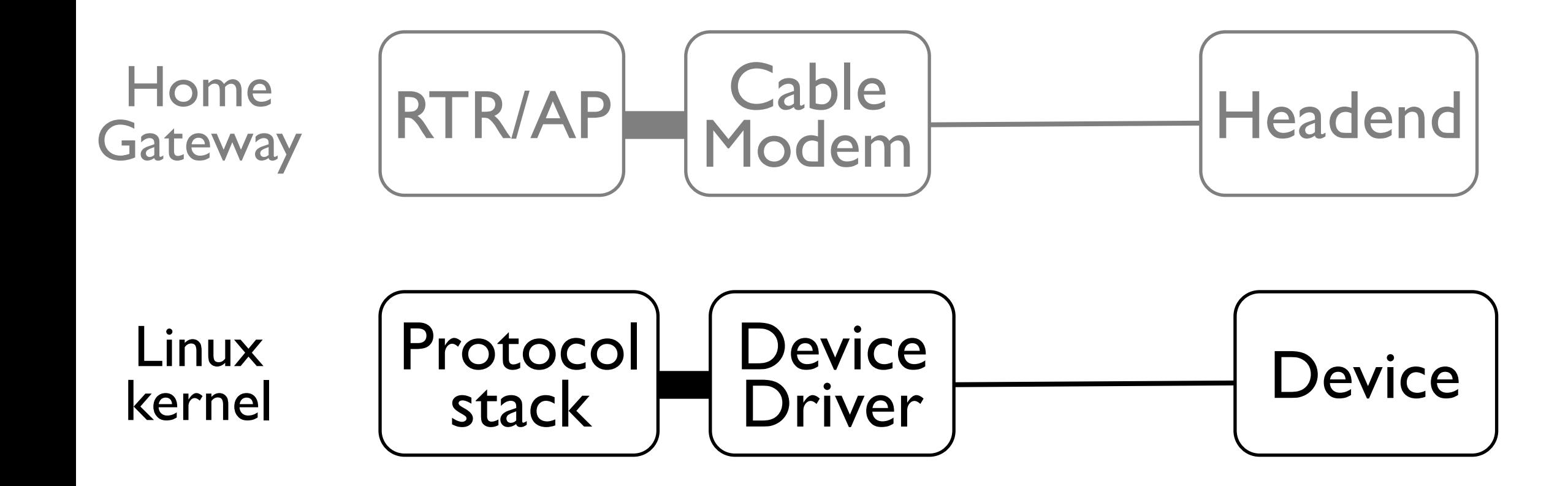

# Deployment Issues

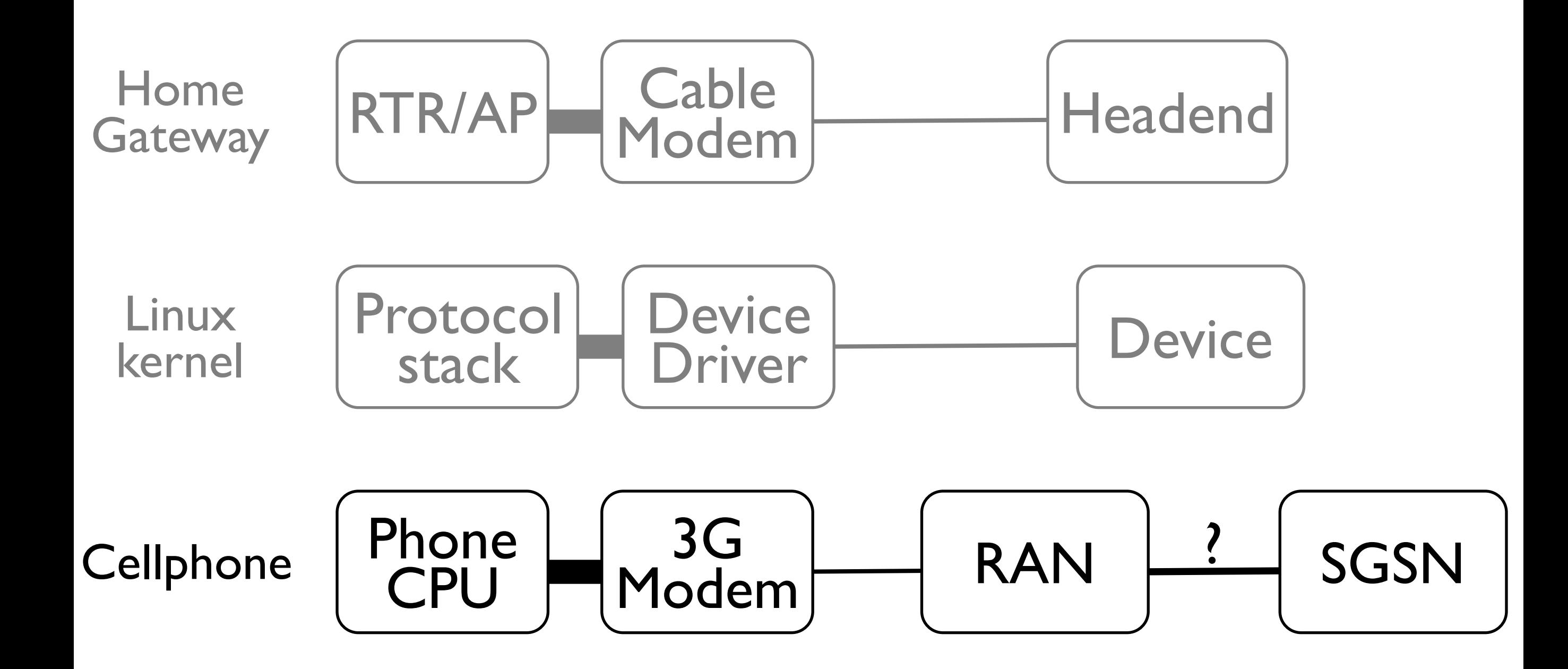

### Our thanks to:

- Jim Gettys
- CoDel early experimenters, particularly Dave Taht
- Eric Dumazet
- ACM Queue
- Eben Moglen